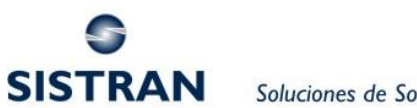

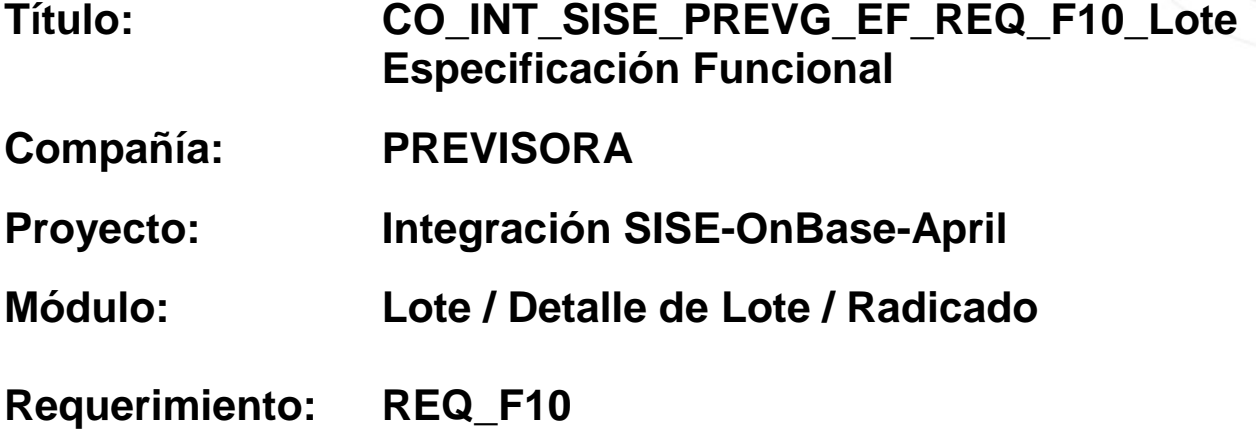

## **Revisiones:**

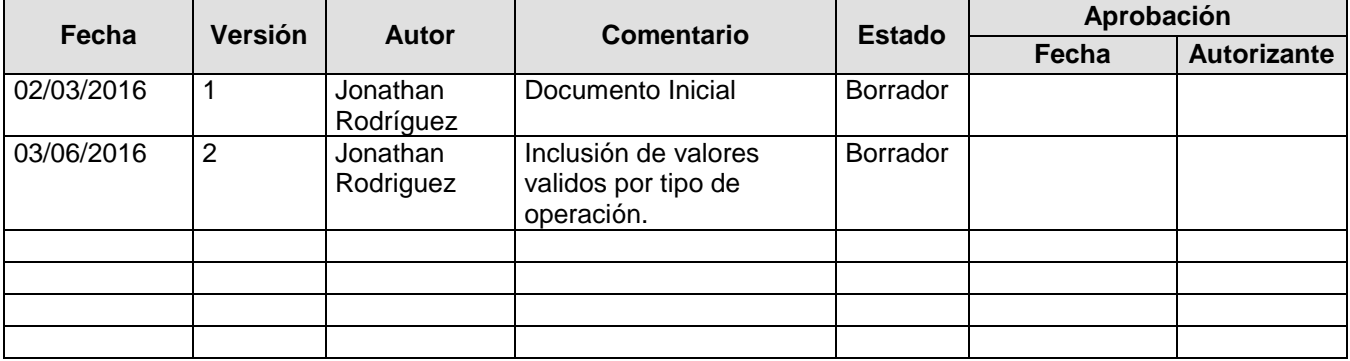

El material contenido en este documento tiene información confidencial que pertenece a Sistran Consultores S.A., no podrá ser utilizada, fotocopiada, duplicada o revelada para cualquier propósito diferente a los indicados por Sistran; Sistran tendrá el derecho de duplicar, utilizar o revelar la información, esta restricción no limita a otros el derecho a utilizar información contenida en este documento que ha sido obtenida de otras fuentes sin restricción.

Doc.: 9b7548393051e76ac777ab1fd7842d5c 1 de 16

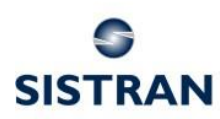

Soluciones de Software para Compañías de Seguros

# <span id="page-1-0"></span>Índice

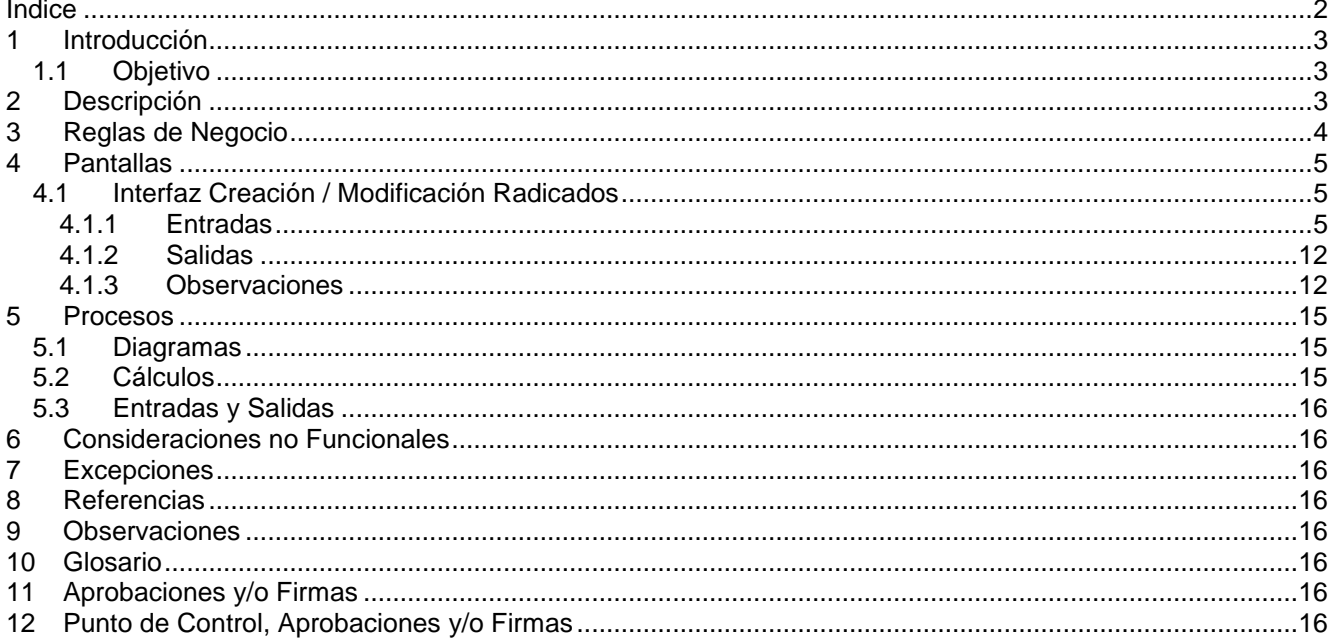

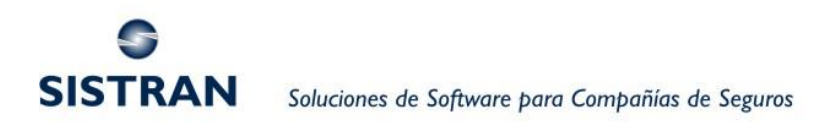

# <span id="page-2-0"></span>**1 Introducción**

Este documento contiene la especificación funcional del requerimiento de referencia en el nombre del documento, correspondiente a una nueva interfaz web para capturar la información correspondiente a Lote / Detalle de Lote / Radicado / Información de Siniestros, y permitir la grabación de la misma en las estructuras correspondientes en SISE 2G.

### <span id="page-2-1"></span>*1.1 Objetivo*

Este documento tiene por objetivo detallar la funcionalidad con la cual deberá contar el sistema para emular el circuito definido en el módulo "Recepción de Documentos" capturando la información correspondiente a las siguientes secciones:

- Lote
- Detalle de Lote
- Radicado
- Siniestros
- Estimaciones

La funcionalidad mencionada en el apartado anterior, debe ser suministrada por un Servicio Web que permita la integración de SISE con otros sistemas.

# <span id="page-2-2"></span>**2 Descripción**

Desarrollar un servicio web que emule el circuito establecido en el Sub-modulo "Recepción de Documentos", y proporcione las siguientes funcionalidades:

- Creación, Modificación y Anulación del lote
- Creación y Modificación de radicado
- Creación y Modificación de siniestros asociados a un radicado específico.

La interfaz manejara la información de cada sección: Lote, Detalle de Lote, Radicado, Siniestro; de forma transaccional, controlando que se envía la información necesaria de acuerdo con el tipo de operación a realizar.

El Servicio invocará un método web suministrado por el proveedor "OnBase" donde se envíe la información correspondiente a Numero de Siniestro y Radicado generados por SISE.

El punto de entrada para cualquier modificación es la información del Lote. Solamente se permiten modificar algunos datos de Lote, Detalle de Lote y del siniestro.

Los datos enviados en la petición a la interfaz para creación o modificación, deben cumplir con las reglas de negocio y controles pertinentes existentes en SISE 2G.

Finalmente el Servicio retornara un código y mensajes de error de acuerdo con el resultado de las validaciones de reglas de negocio y actualización de la información.

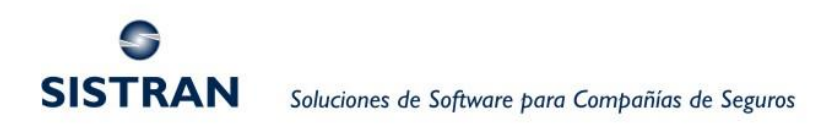

# <span id="page-3-0"></span>**3 Reglas de Negocio**

El proceso de creación / modificación de siniestro controlara que la información cumpla con las siguientes reglas de negocio:

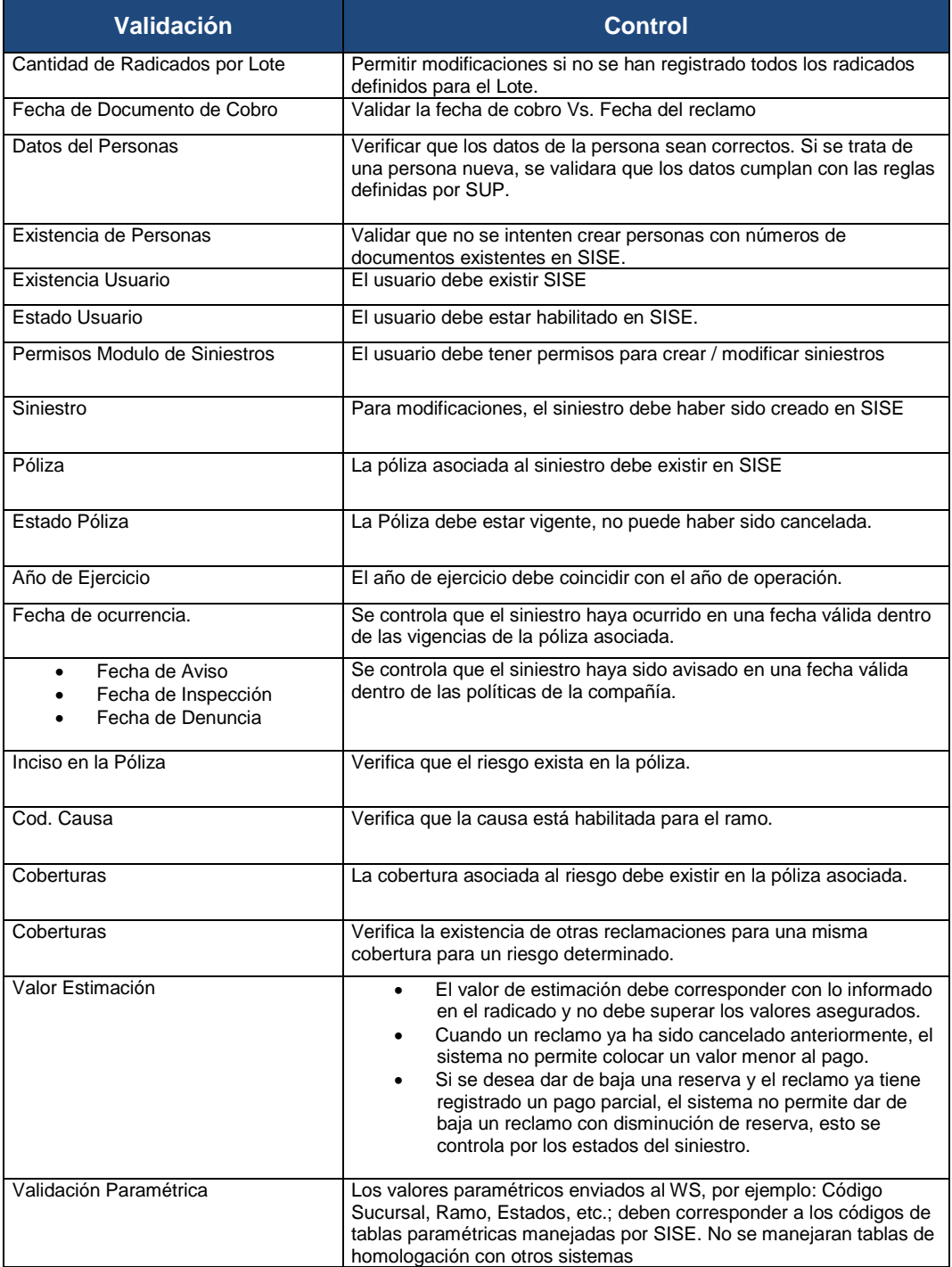

Doc.: 9b7548393051e76ac777ab1fd7842d5c 4 de 16

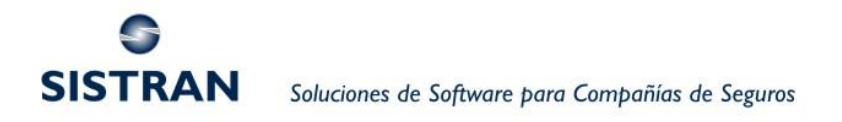

# <span id="page-4-0"></span>**4 Pantallas**

No Aplica

## <span id="page-4-1"></span>*4.1 Interfaz Creación / Modificación Radicados*

### <span id="page-4-2"></span>**4.1.1 Entradas**

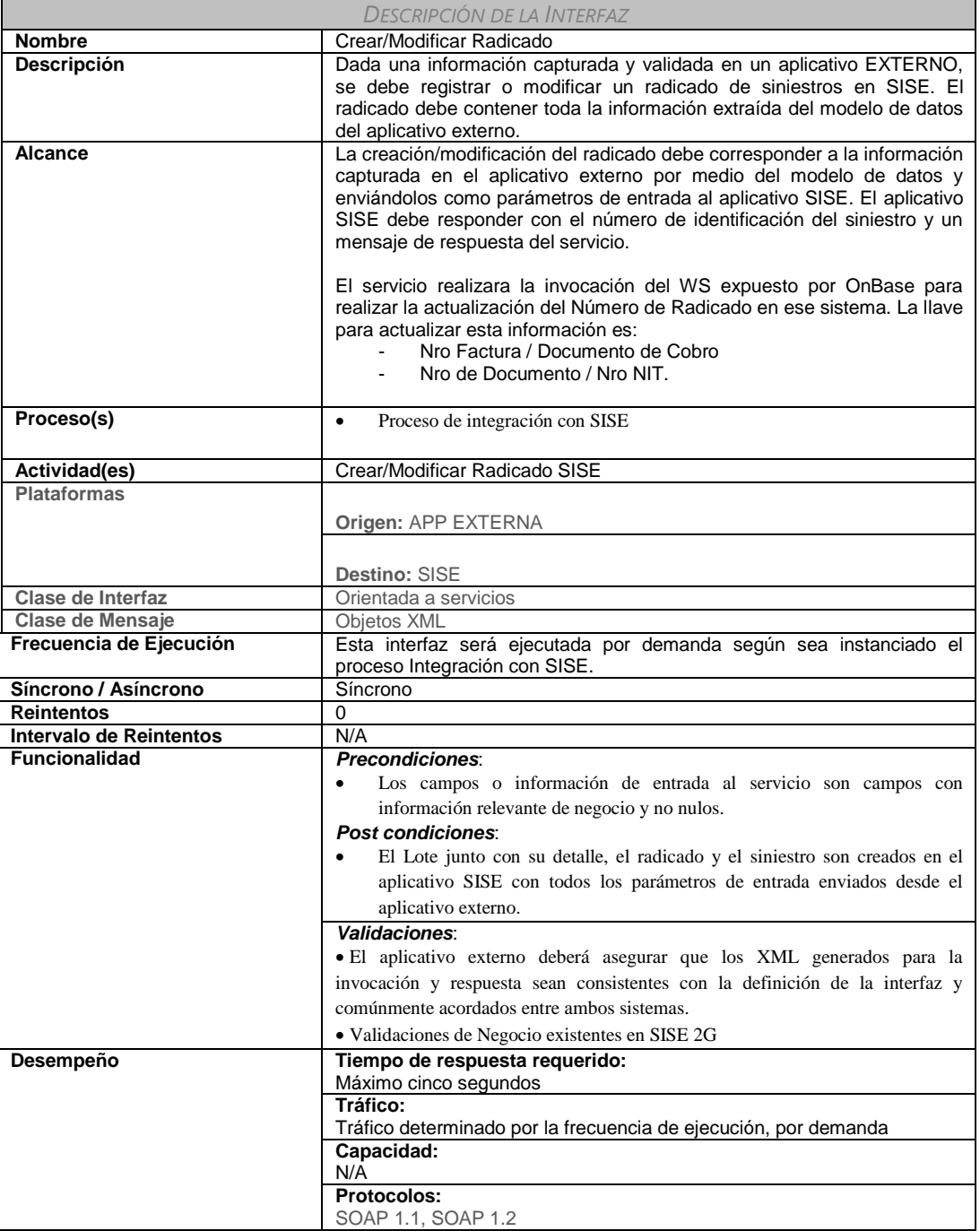

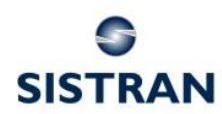

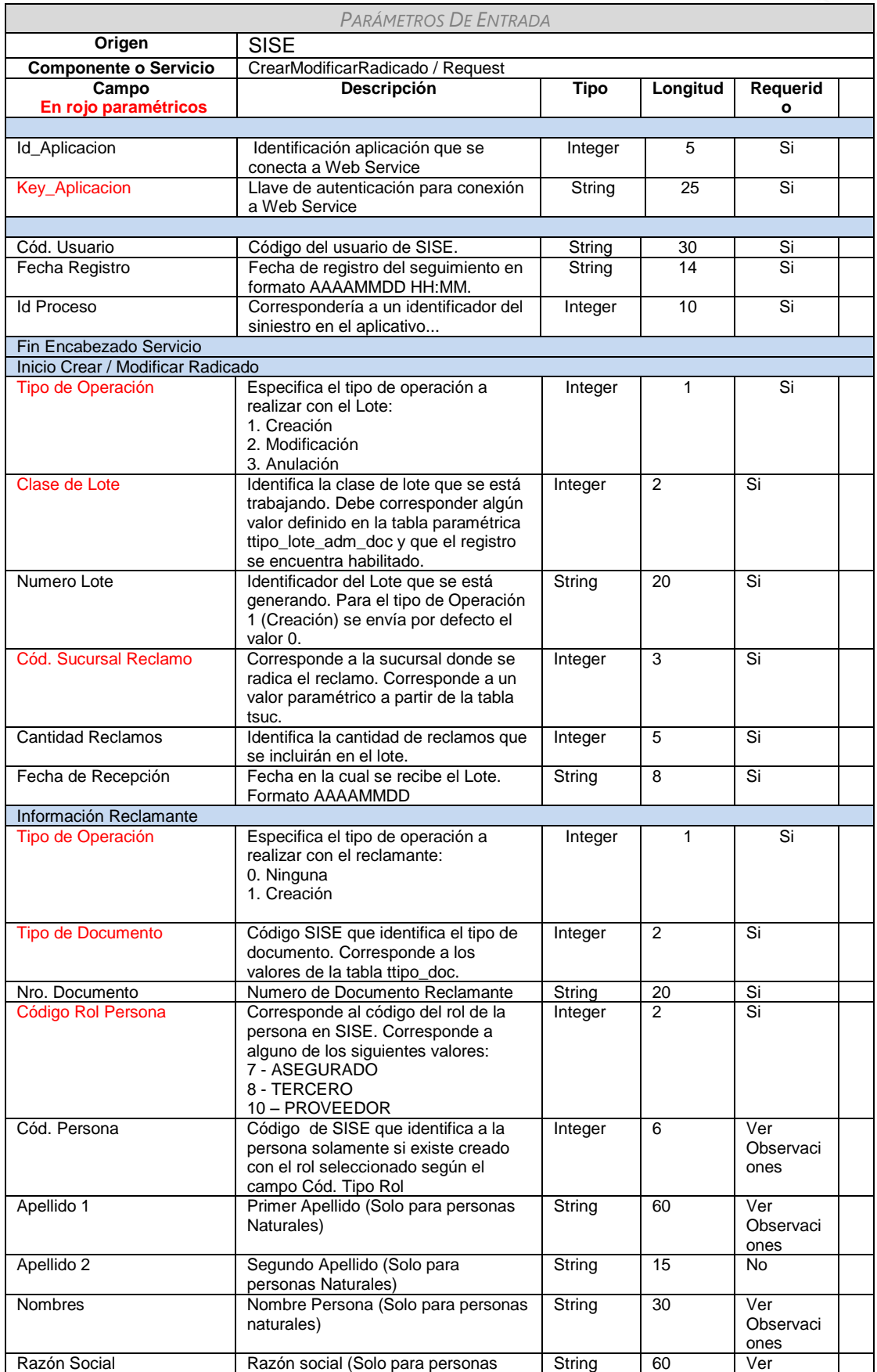

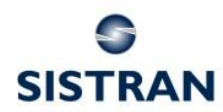

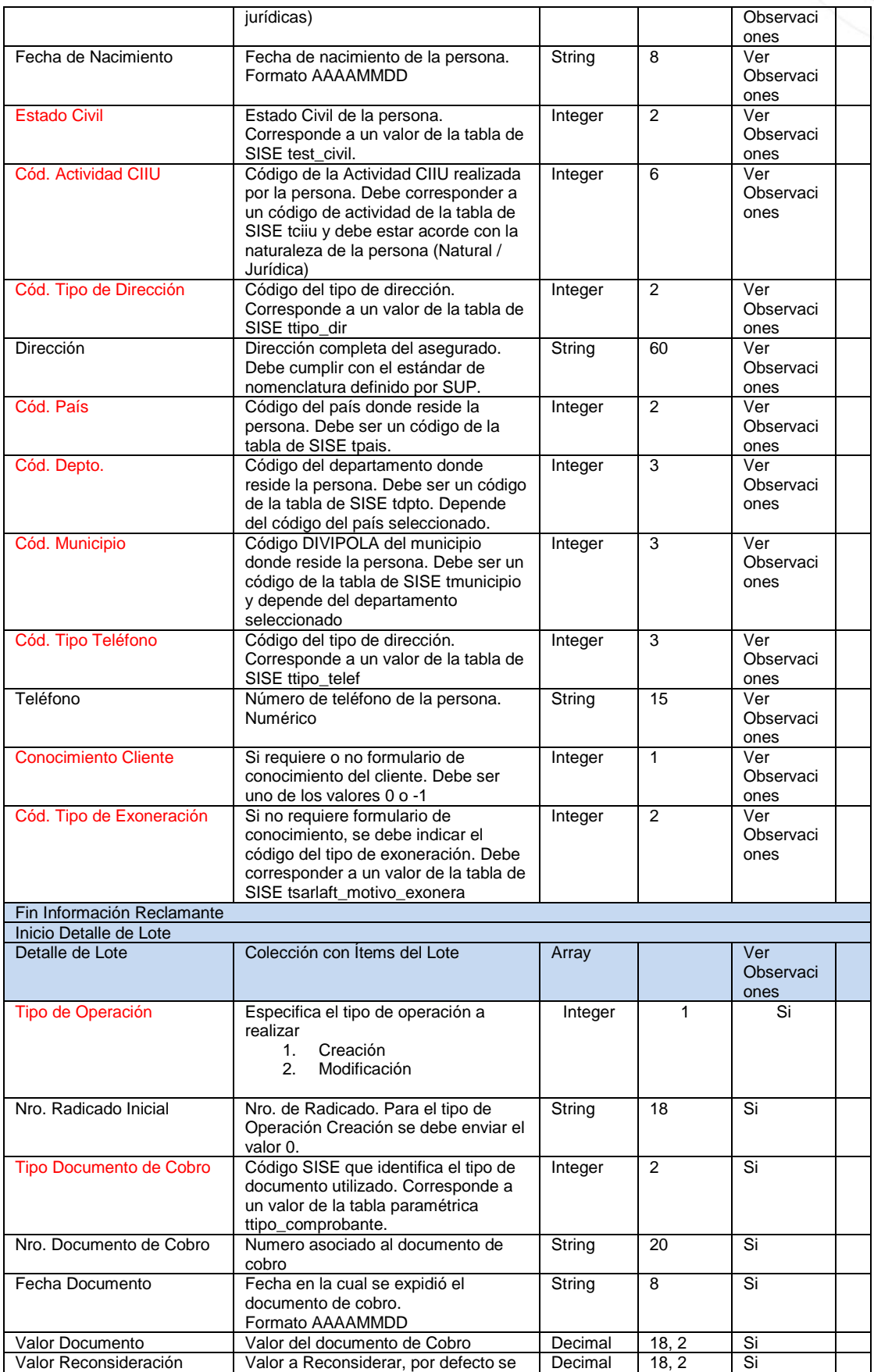

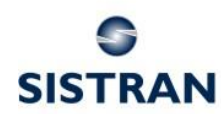

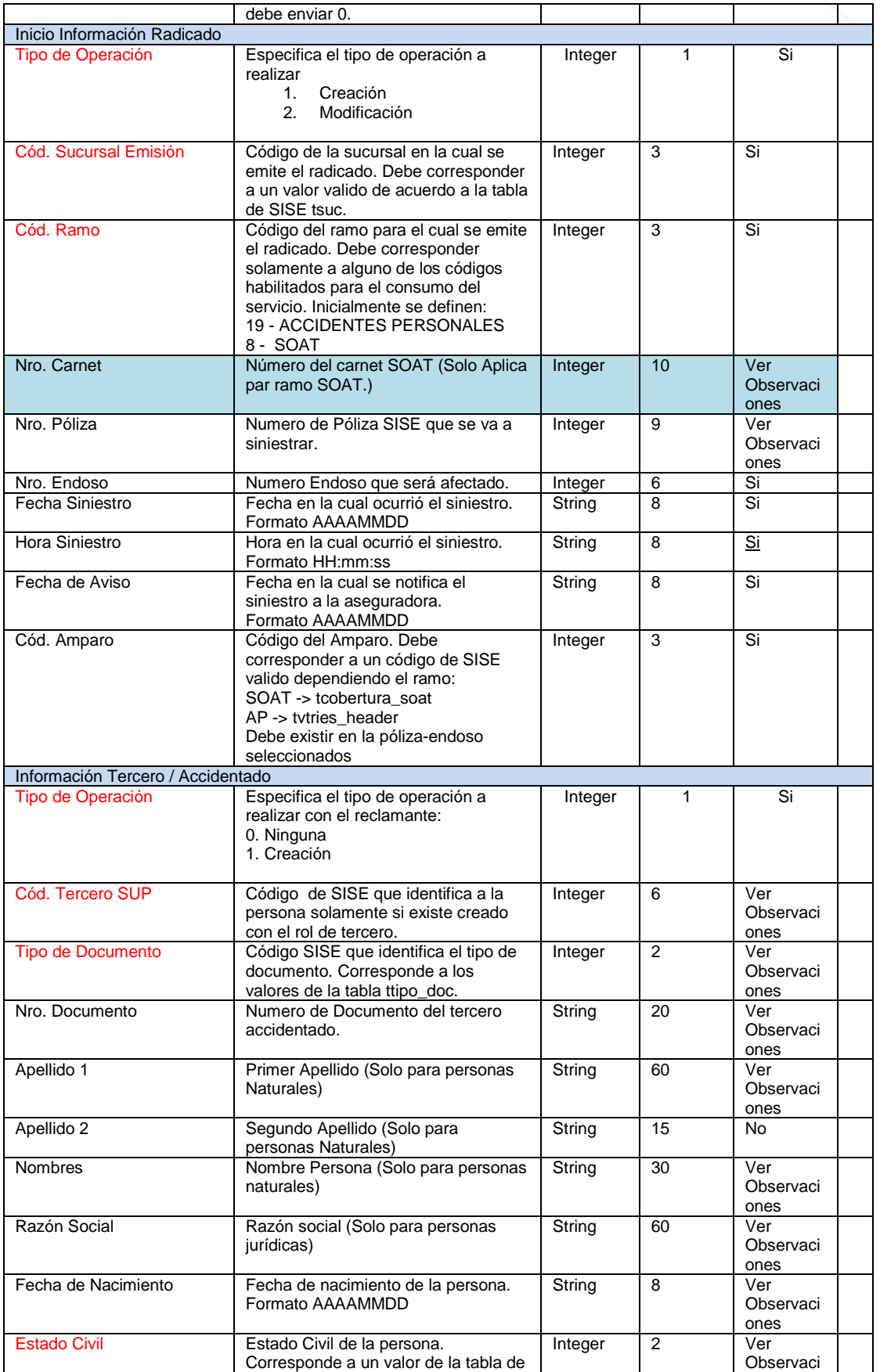

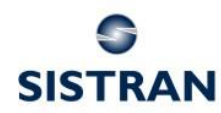

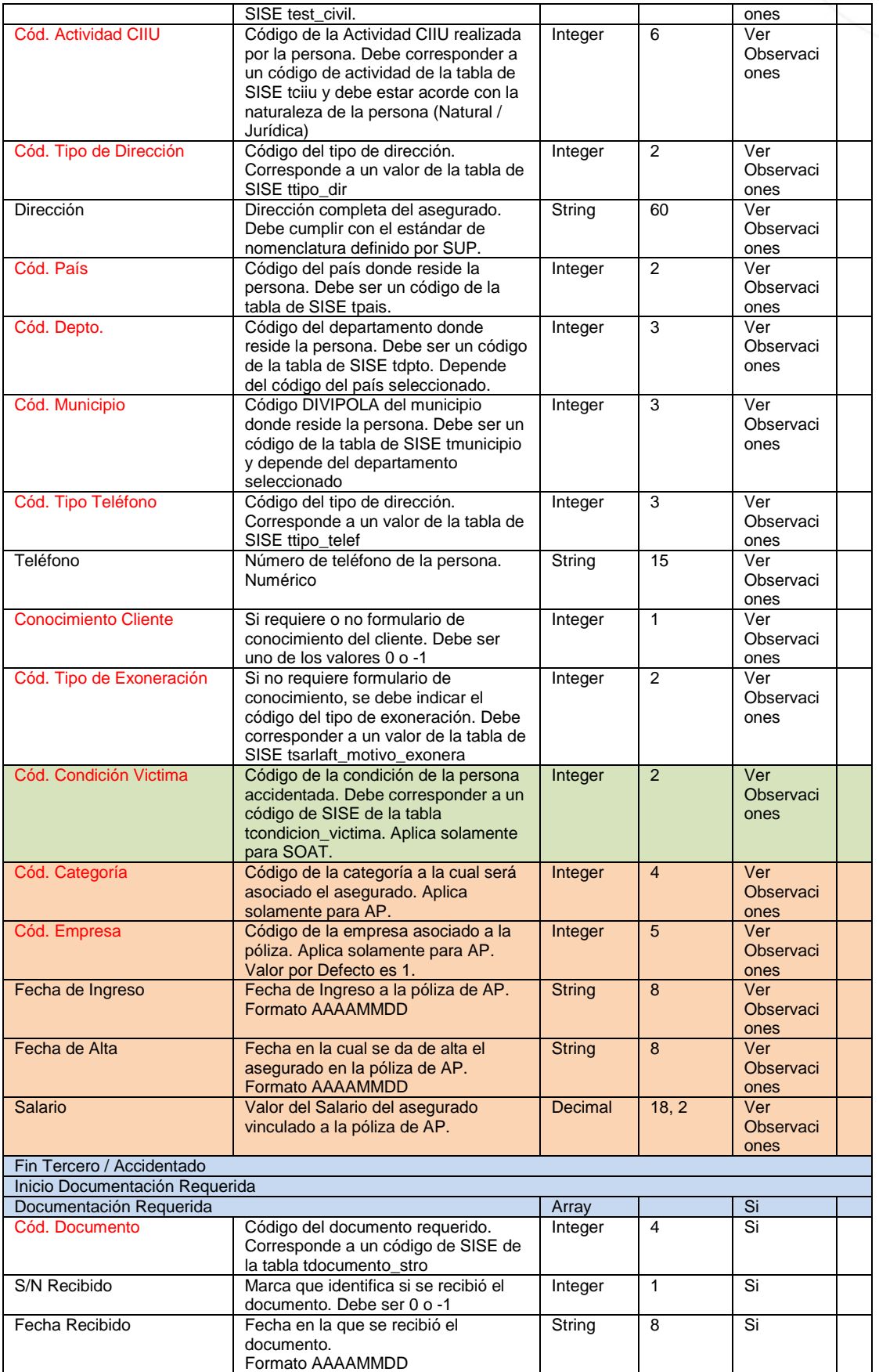

Doc.: 9b7548393051e76ac777ab1fd7842d5c 9 de 16

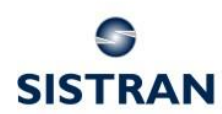

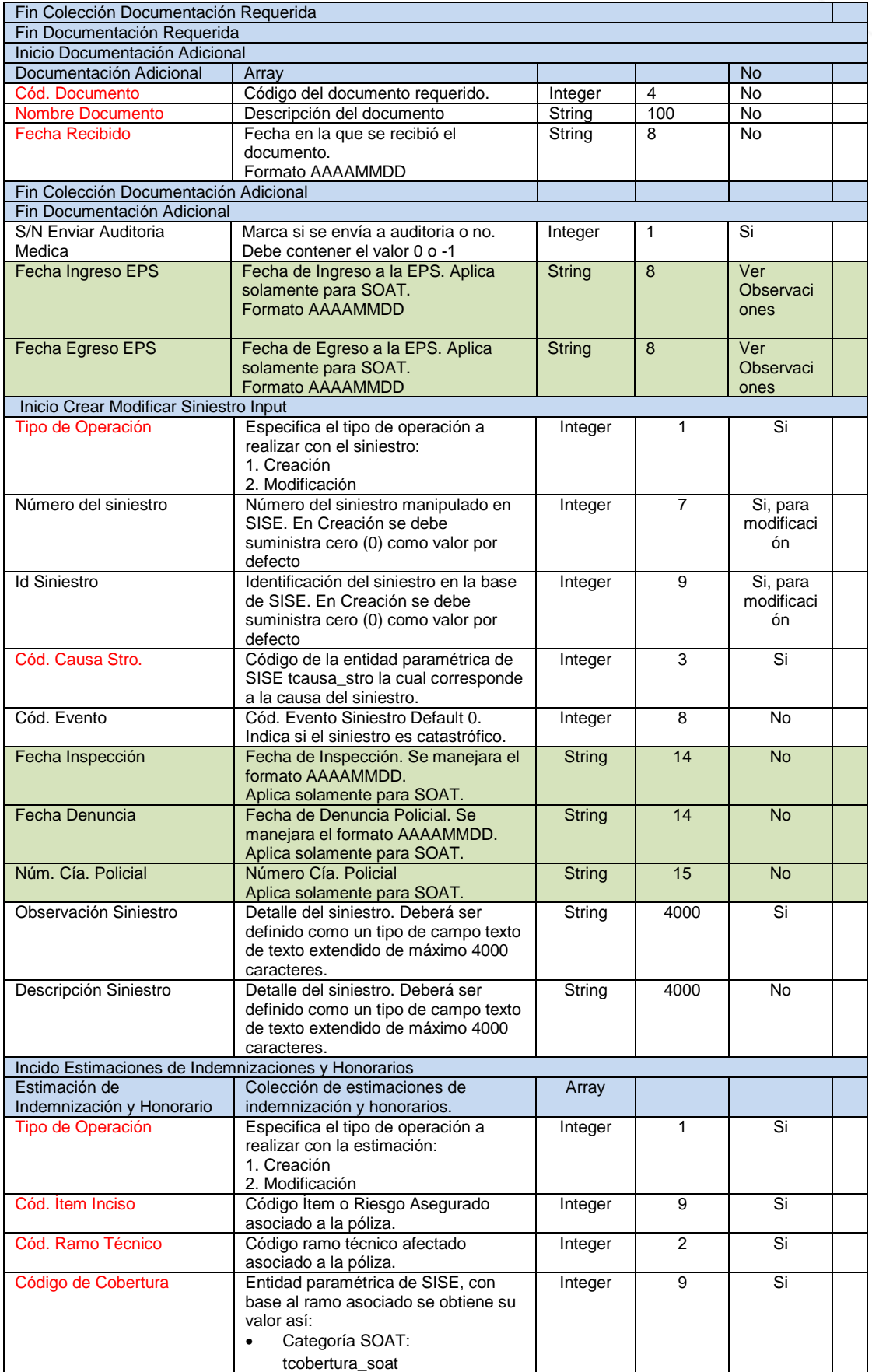

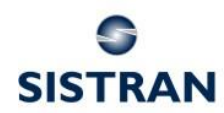

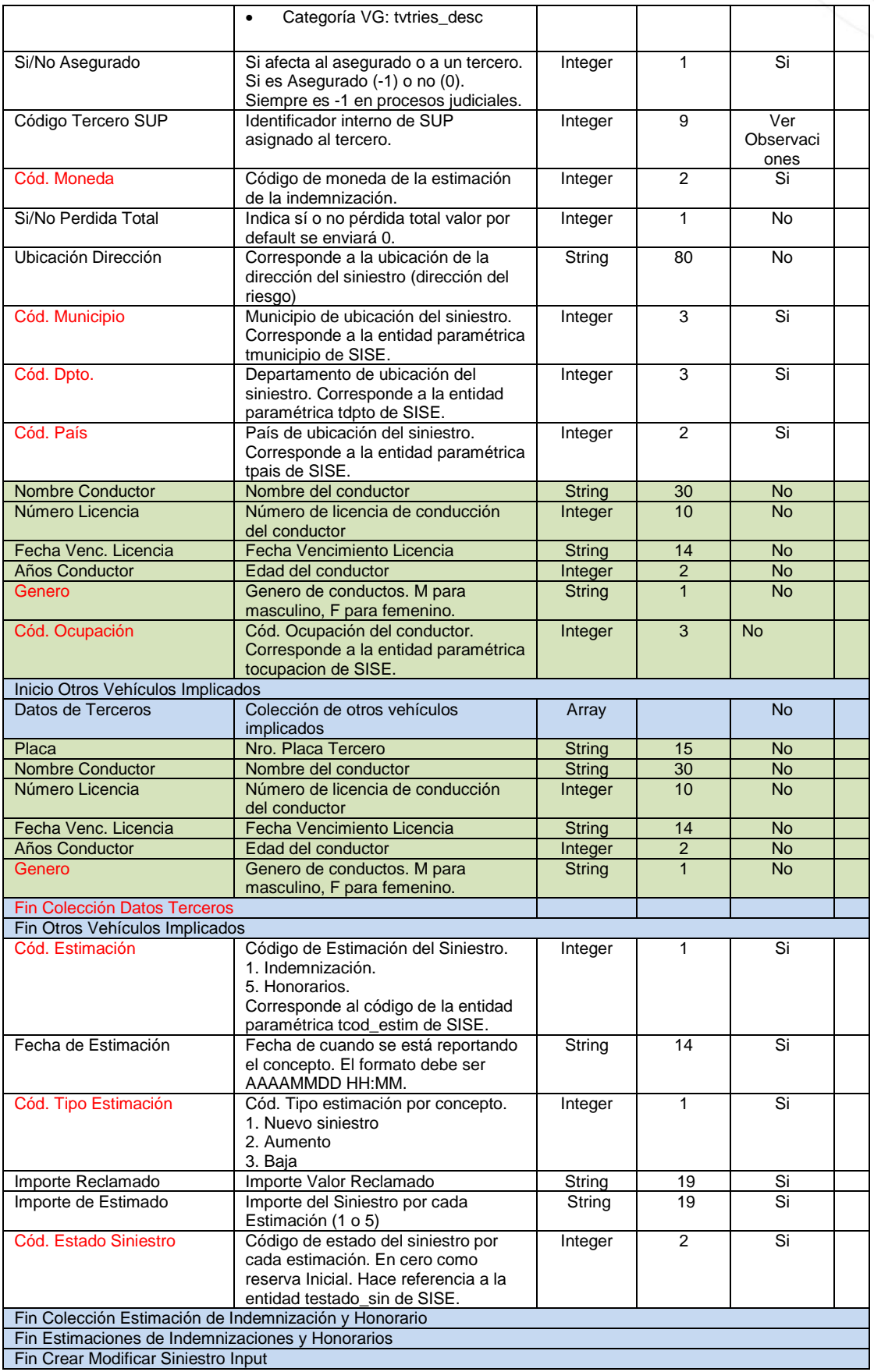

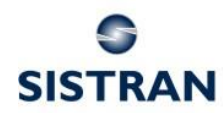

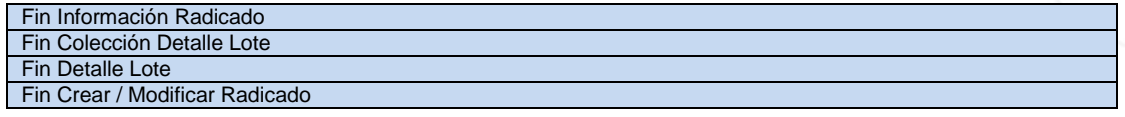

### <span id="page-11-0"></span>**4.1.2 Salidas**

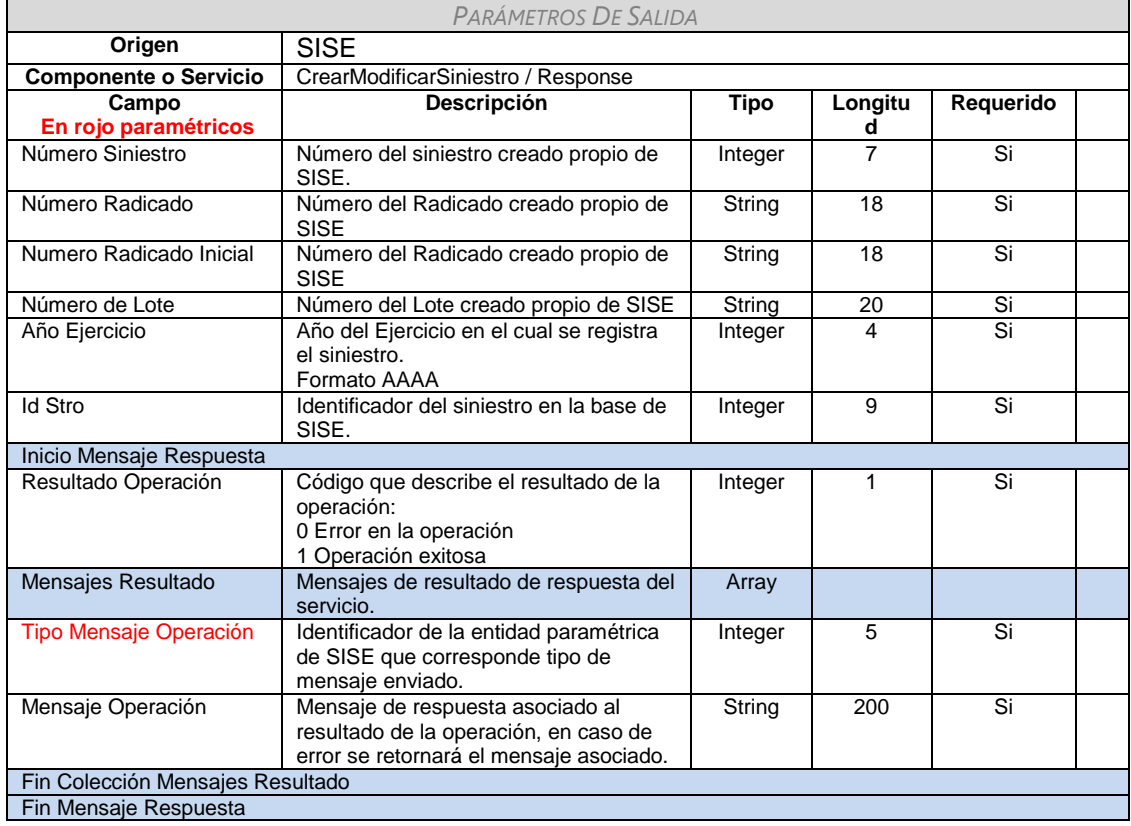

### <span id="page-11-1"></span>**4.1.3 Observaciones**

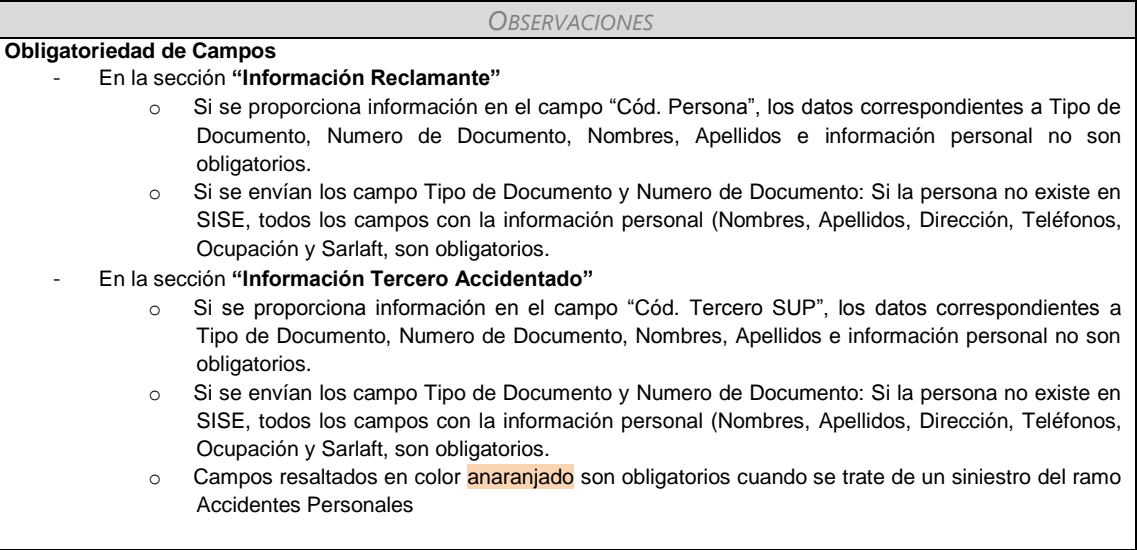

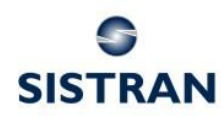

#### **Creación de Personas.**

El sistema solamente crear personas que no existan en SISE siguiendo las siguientes condiciones:

- Información de Reclamante: Solamente creara la persona como Asegurado o como Tercero. En caso que se seleccione el rol "Proveedor" y la persona no exista, la persona será creada como tercero.
- Información de Tercero Accidentado:
	- o Para Siniestros de SOAT, la persona se creara como Tercero.
	- o Para siniestros de AP, la persona se crea como Asegurado y será vinculado a la póliza.

#### **Asociación de Siniestro Existente**

Cuando se desee utilizar un siniestro existente para utilizarlo en el radicado, es necesario que los valores enviados en la entidad "**Radicated**" y en la entidad "**ClaimInformation**", correspondan con los valores reales del siniestro seleccionado.

**Protocolo de respuesta de servicios SISE:** Código Respuesta: - 1 Éxito. - 2 Código de error. Tipo Error: define si es un error funcional o técnico. **Nota:** Encabezado SOAP Autenticación dentro de la definición de entradas del servicio corresponde a parámetros adicionales de la interfaz, pero no hacen parte de la estructura del XSD definida posteriormente.

### **Combinaciones validas por Tipo de Operación**

#### **Operación Creación**

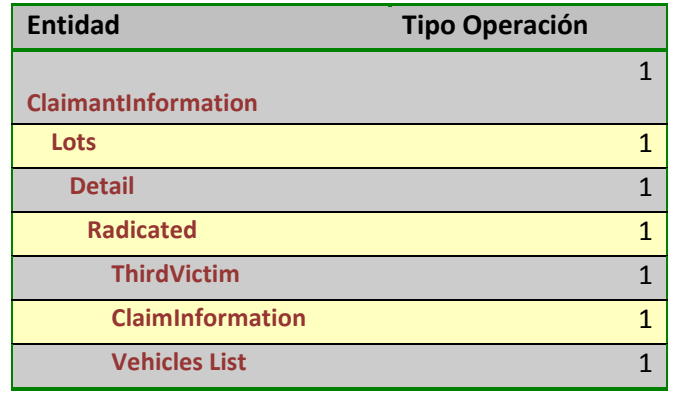

#### **Operación Modificación**

#### Alternativa 1

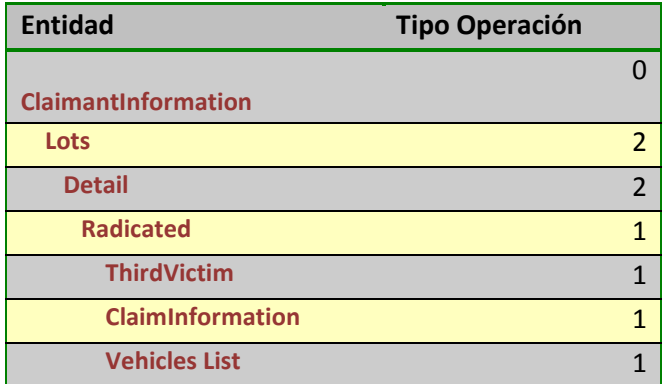

Doc.: 9b7548393051e76ac777ab1fd7842d5c 13 de 16

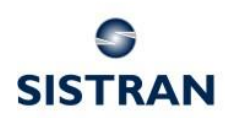

Soluciones de Software para Compañías de Seguros

#### Alternativa 2

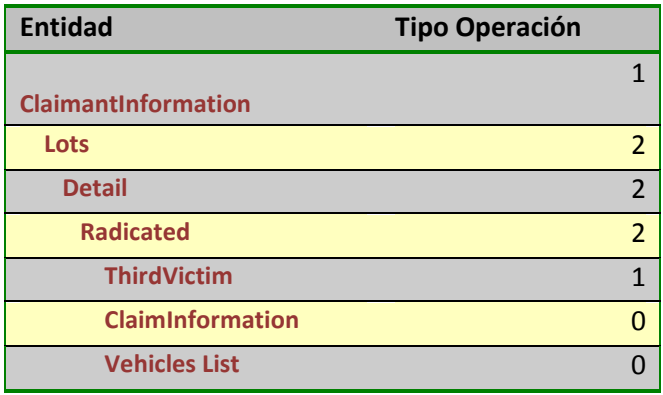

#### **Operación Anulación**

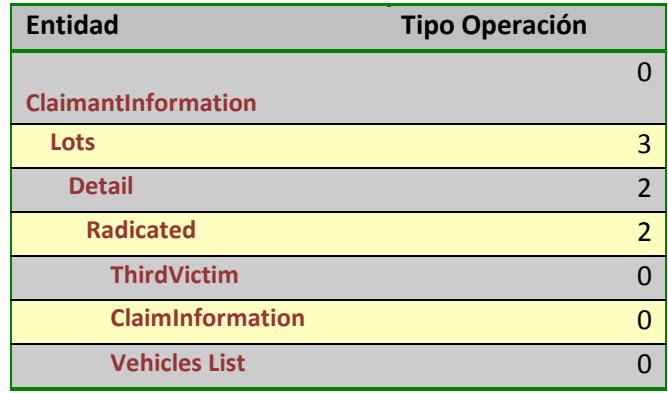

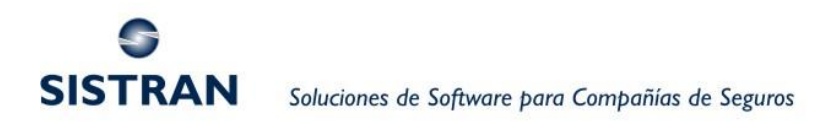

# <span id="page-14-0"></span>**5 Procesos**

No aplica.

### <span id="page-14-1"></span>*5.1 Diagramas*

Composición del Contrato

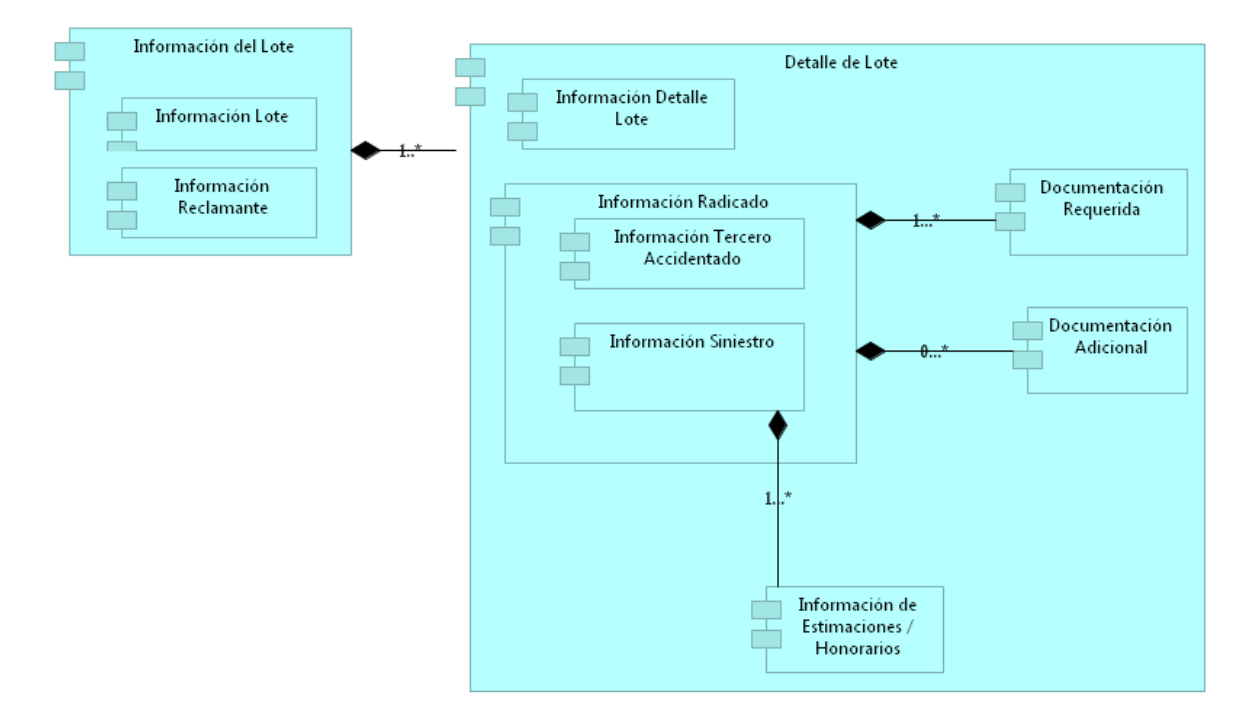

#### Interacción con Otros Sistemas

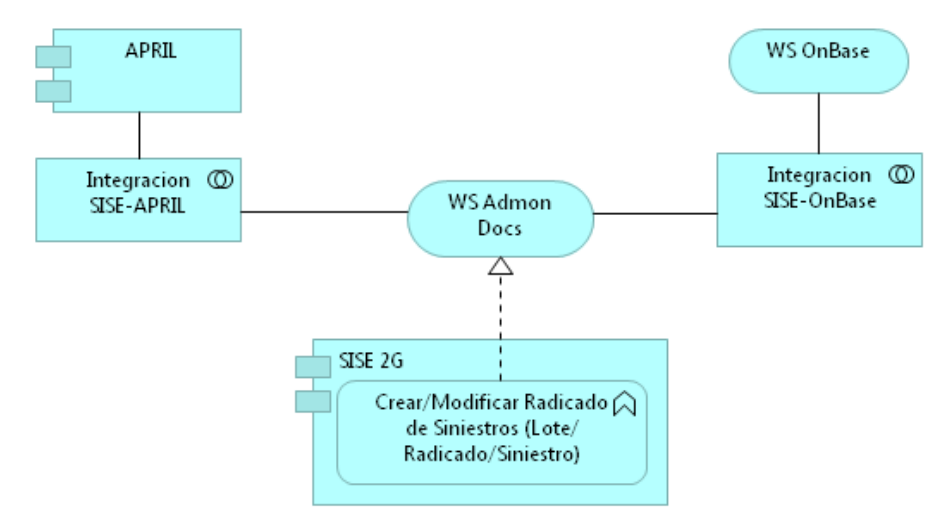

### <span id="page-14-2"></span>*5.2 Cálculos*

No aplica.

Doc.: 9b7548393051e76ac777ab1fd7842d5c 15 de 16

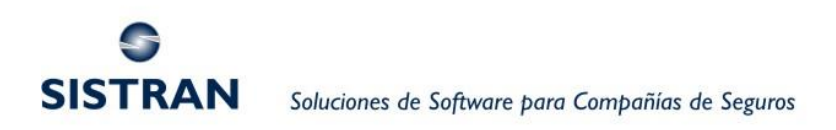

### <span id="page-15-0"></span>*5.3 Entradas y Salidas*

No aplica.

# <span id="page-15-1"></span>**6 Consideraciones no Funcionales**

- Servicio Web será desplegado sobre una línea de SISE 3G.
- Se debe establecer el protocolo con el cual se utilizaran los servicios http / https.

# <span id="page-15-2"></span>**7 Excepciones**

No aplica.

# <span id="page-15-3"></span>**8 Referencias**

No aplica.

## <span id="page-15-4"></span>**9 Observaciones**

No Aplica

## <span id="page-15-5"></span>**10 Glosario**

<span id="page-15-6"></span>No aplica.

# **11 Aprobaciones y/o Firmas**

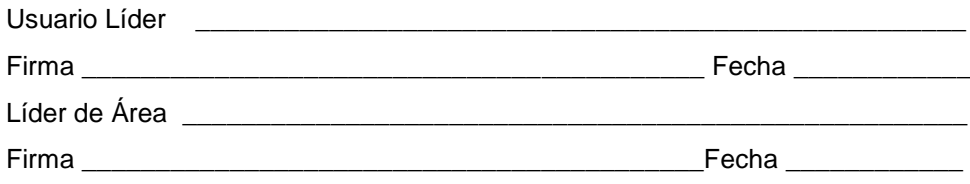

# <span id="page-15-7"></span>**12 Punto de Control, Aprobaciones y/o Firmas**

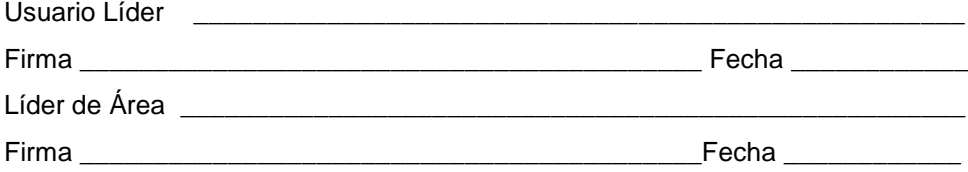